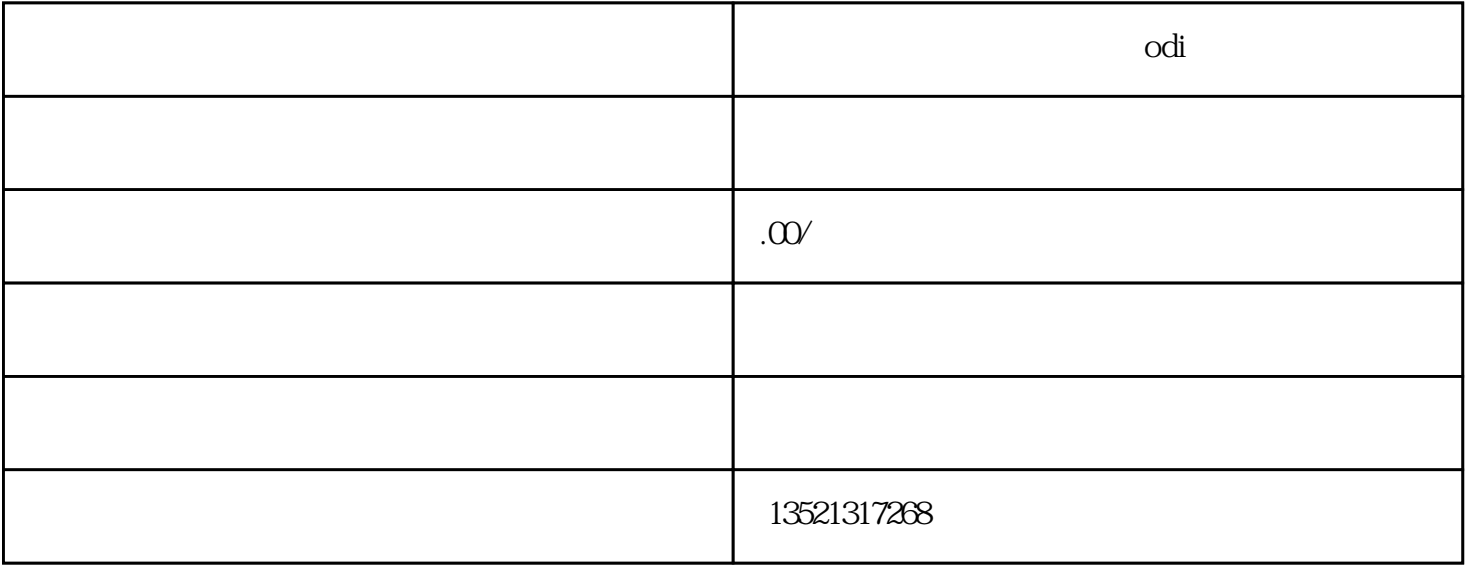

## $2020$

1、受理

 $1$ 

 $2<sub>l</sub>$ 

- 2、审查和决定
- $\overline{3}$

and  $2$